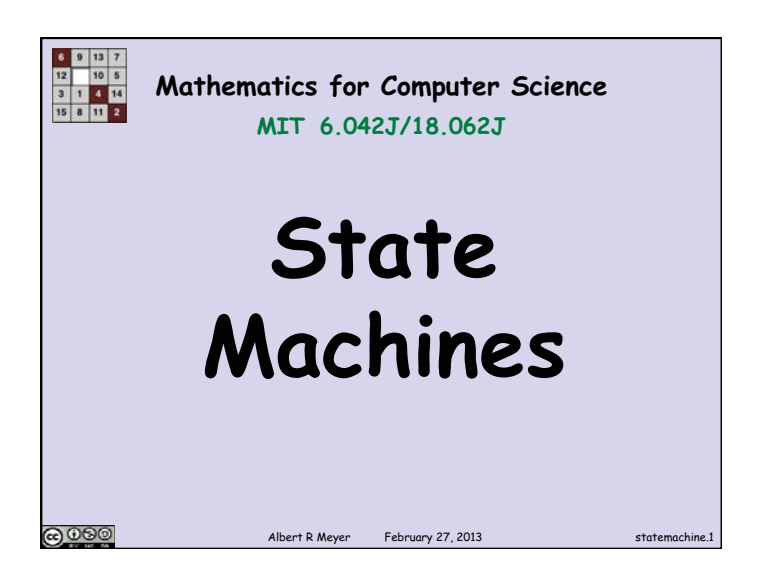

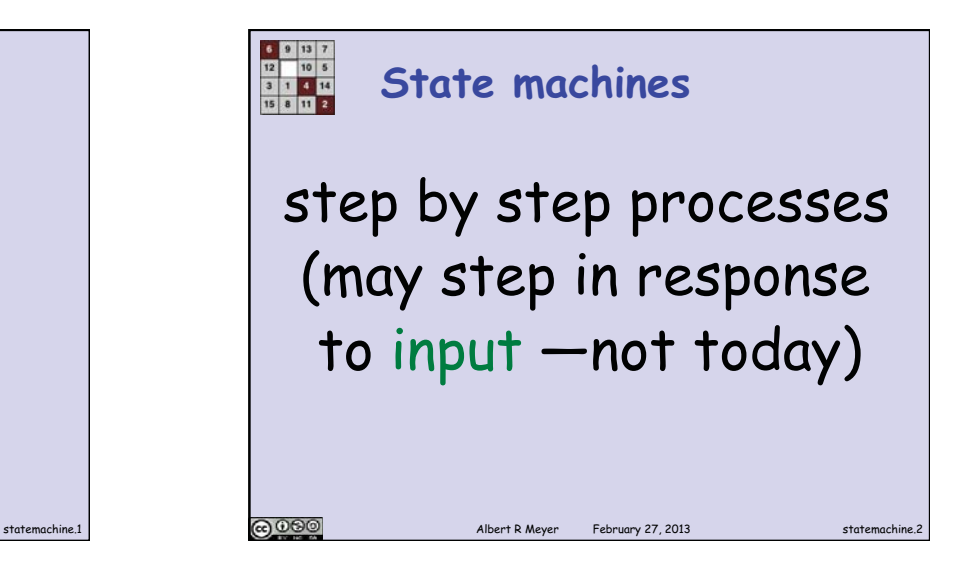

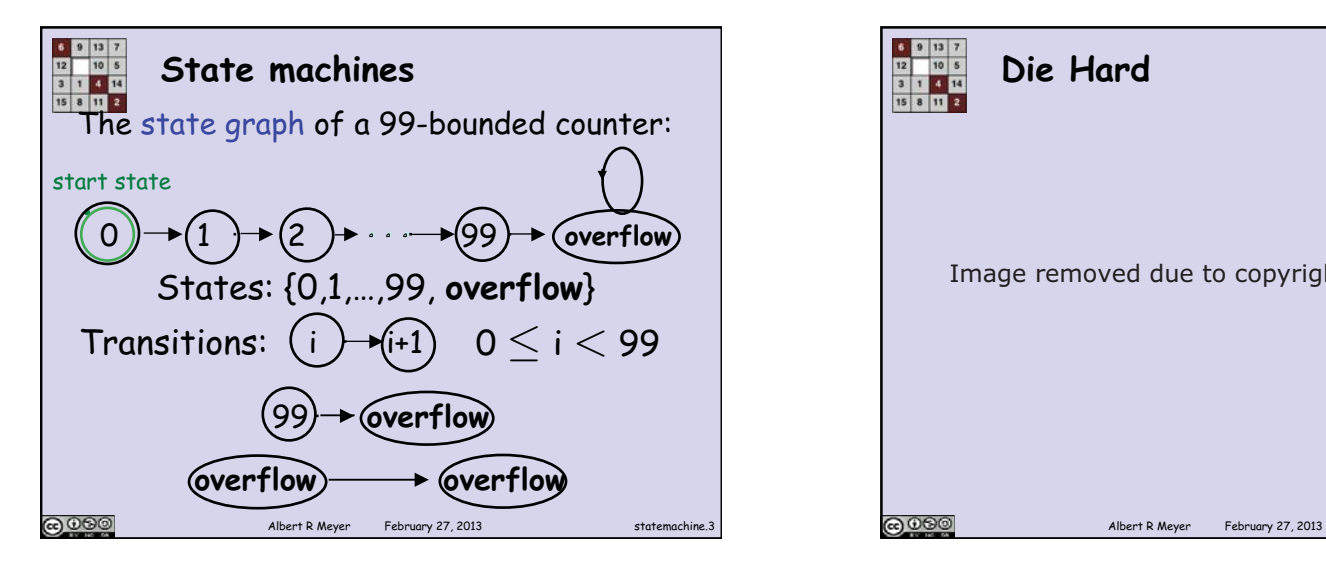

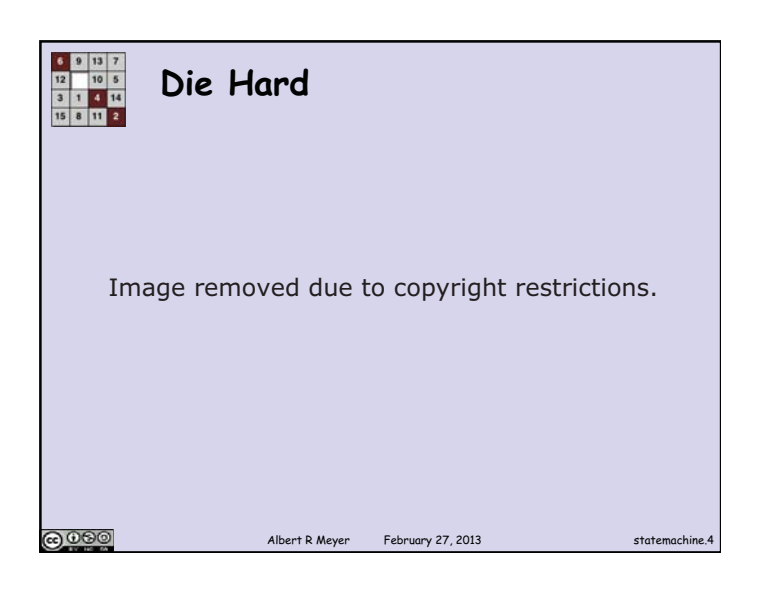

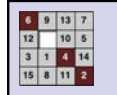

**Die Hard** 

Simon says: On the fountain, there should be 2 jugs, do you see them? A 5-gallon and a 3-gallon. Fill one of the jugs with exactly 4 gallons of water and place it on the scale and the timer will stop. You must be precise; one ounce more or less will result in detonation. If you're still alive in 5 minutes, we'll speak. @060 Albert R Meyer February 27, 2013

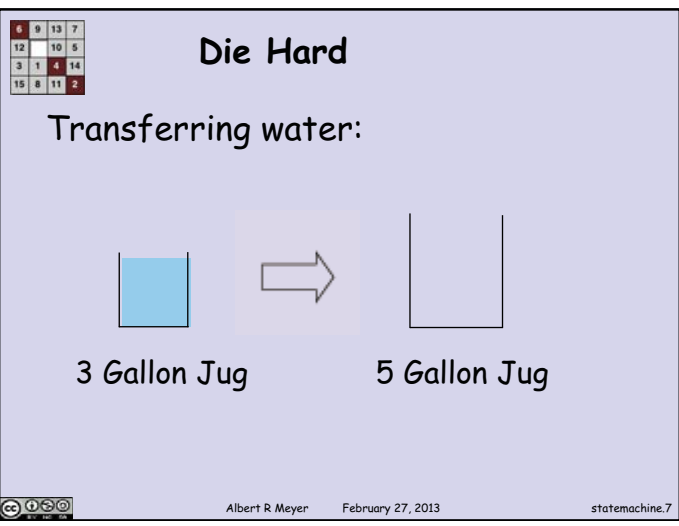

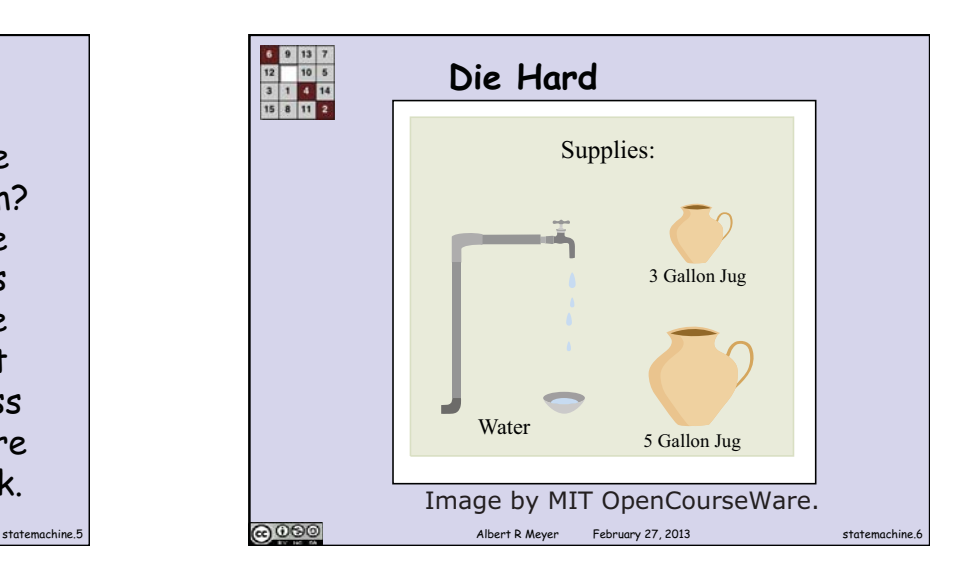

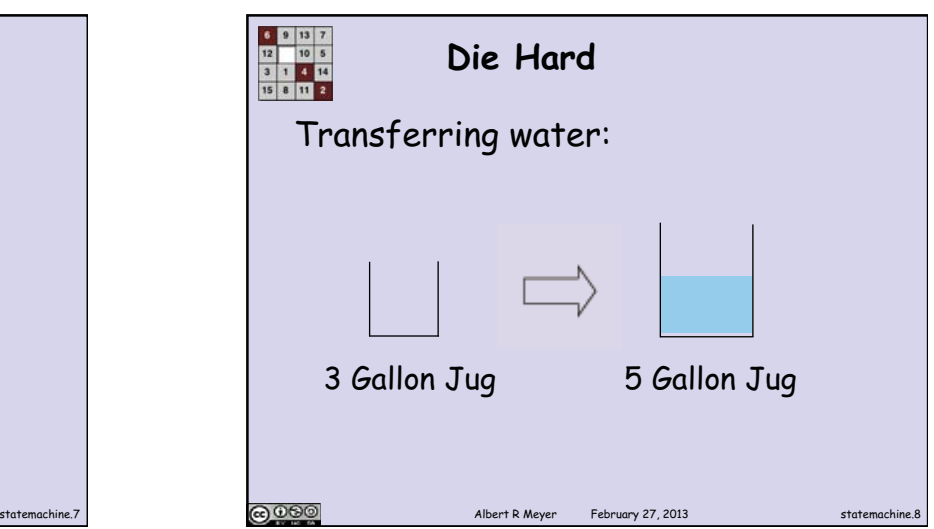

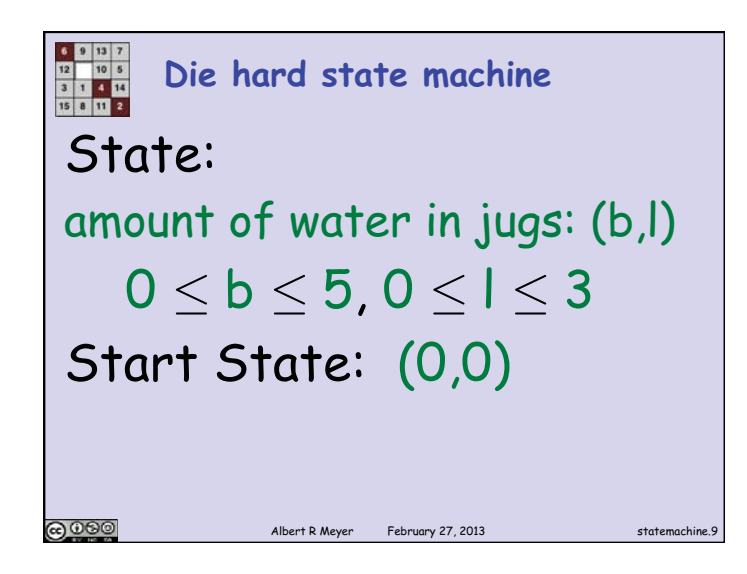

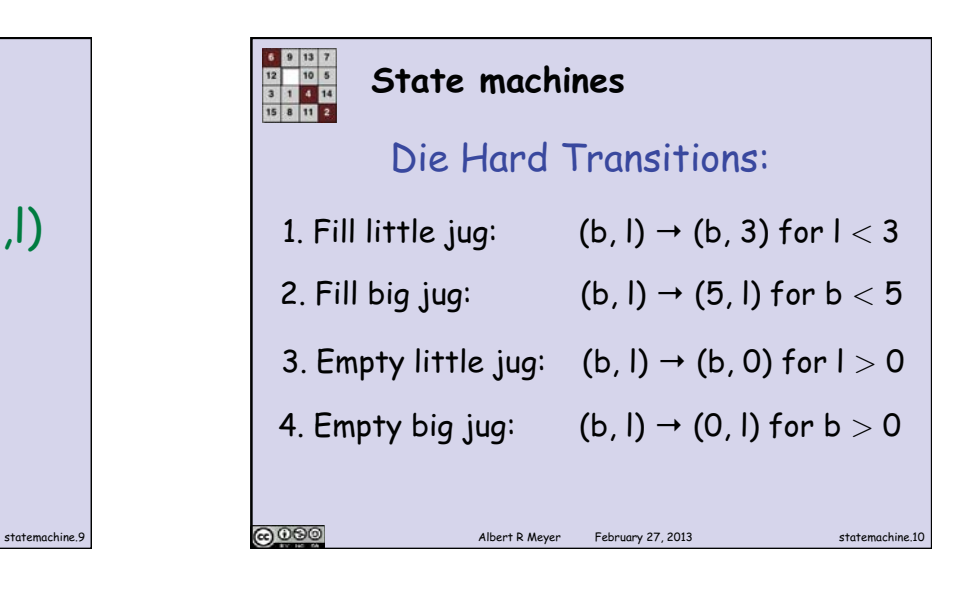

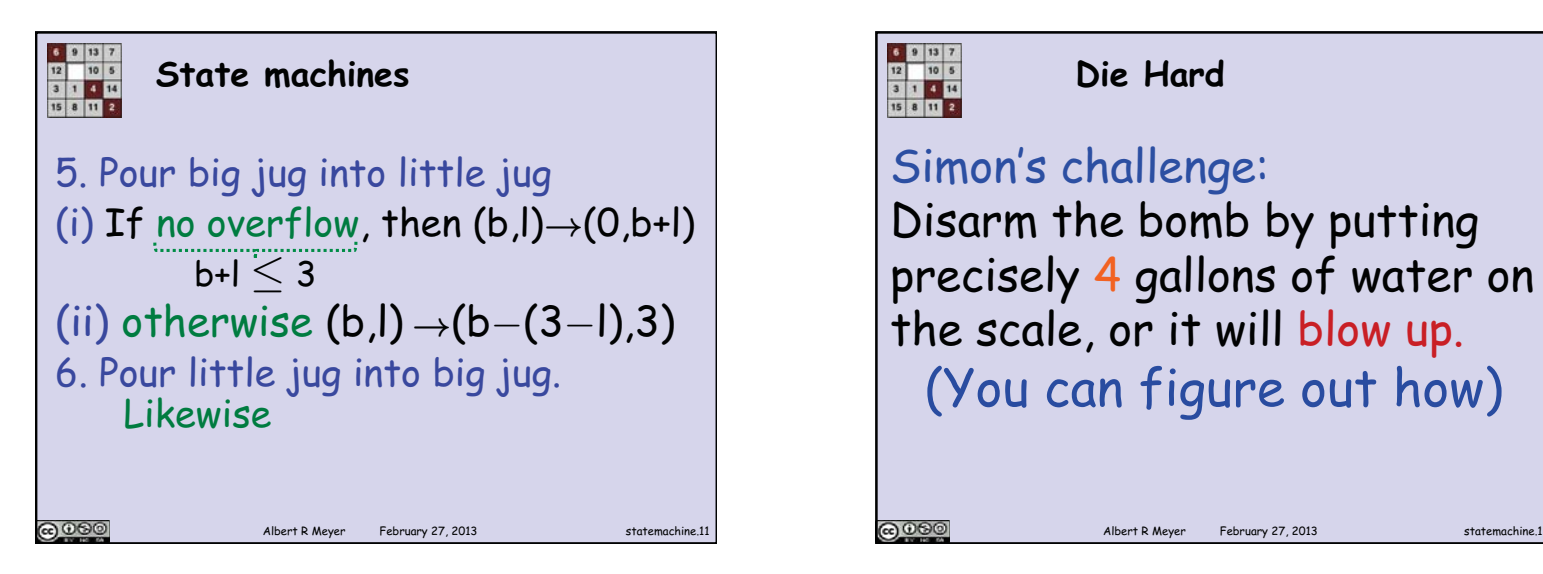

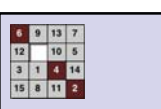

## **Die Hard**

Simon's challenge: Disarm the bomb by putting precisely 4 gallons of water on the scale, or it will blow up. (You can figure out how)

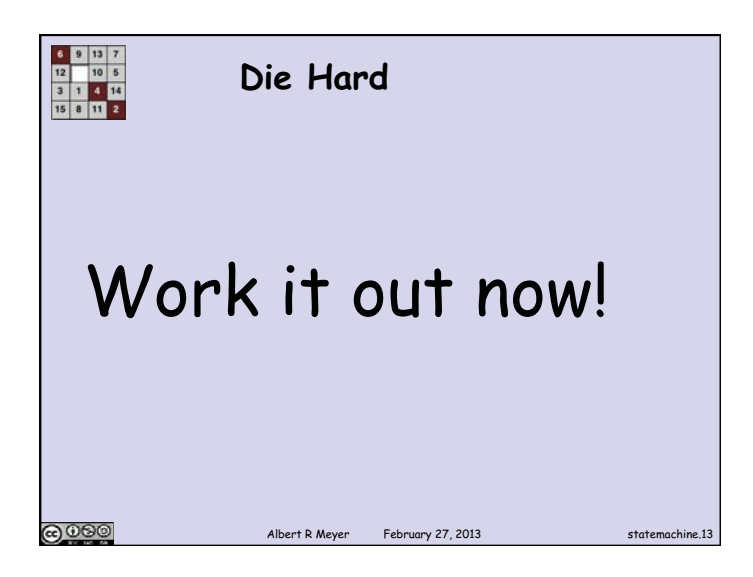

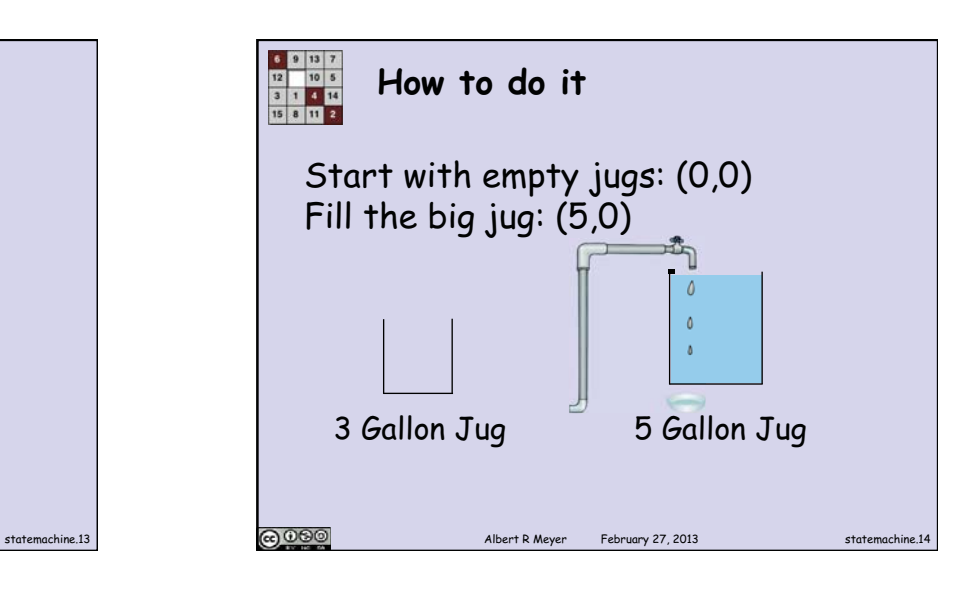

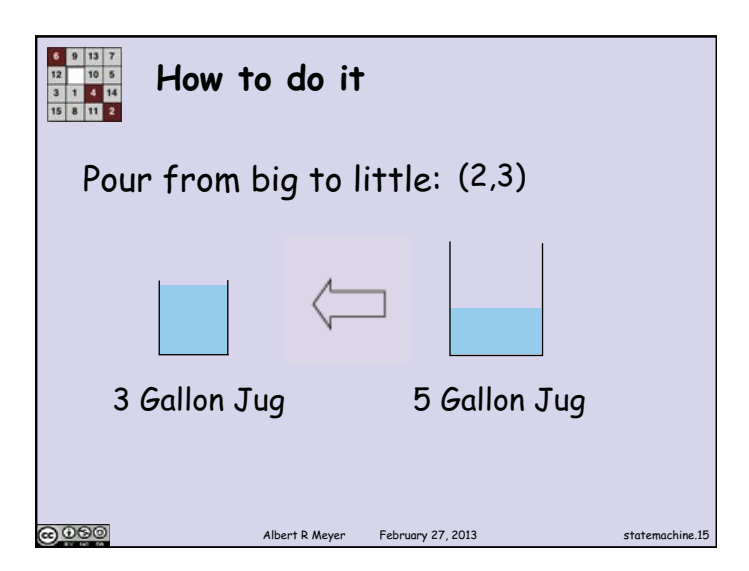

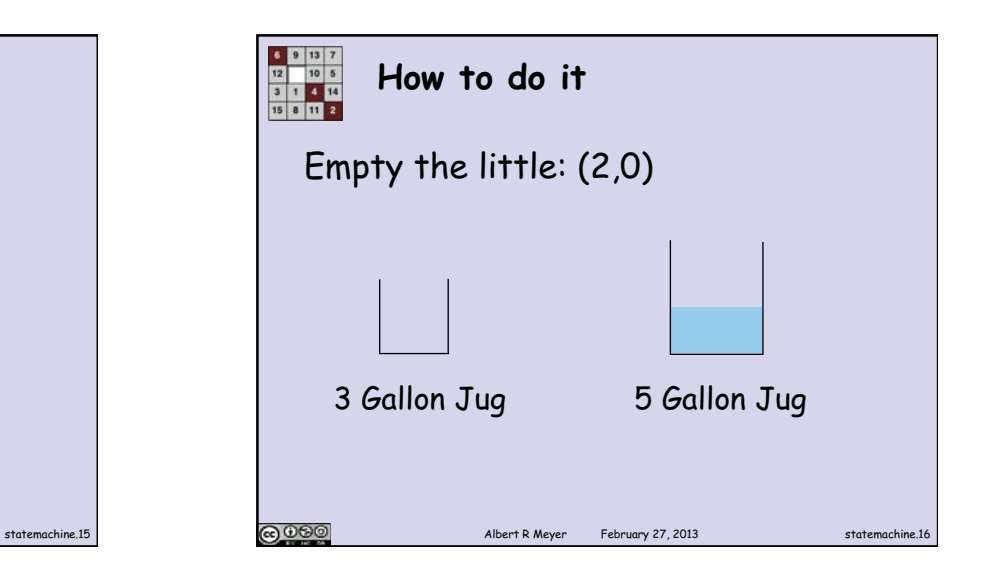

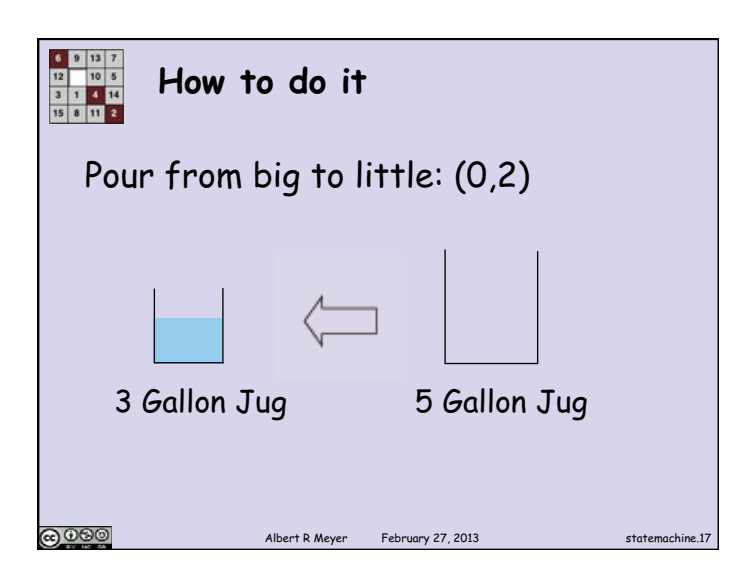

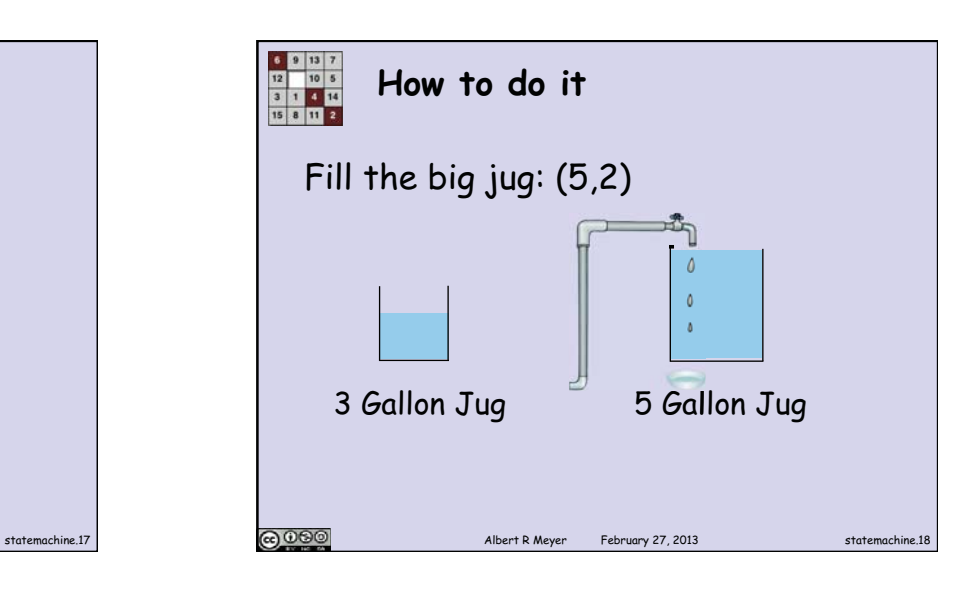

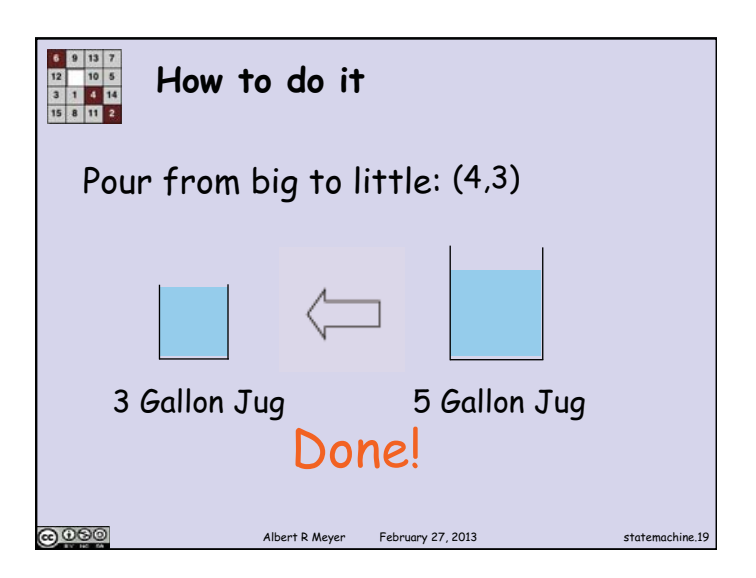

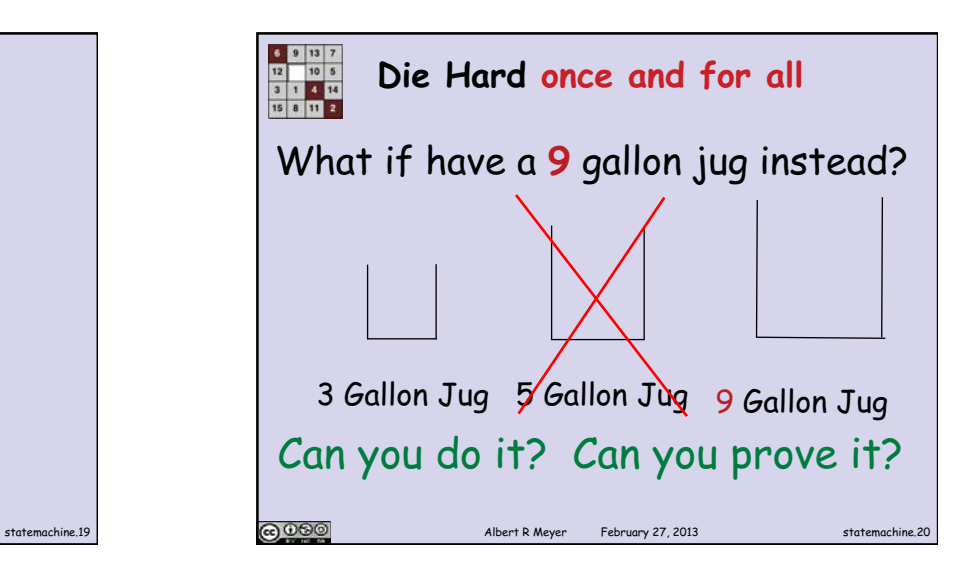

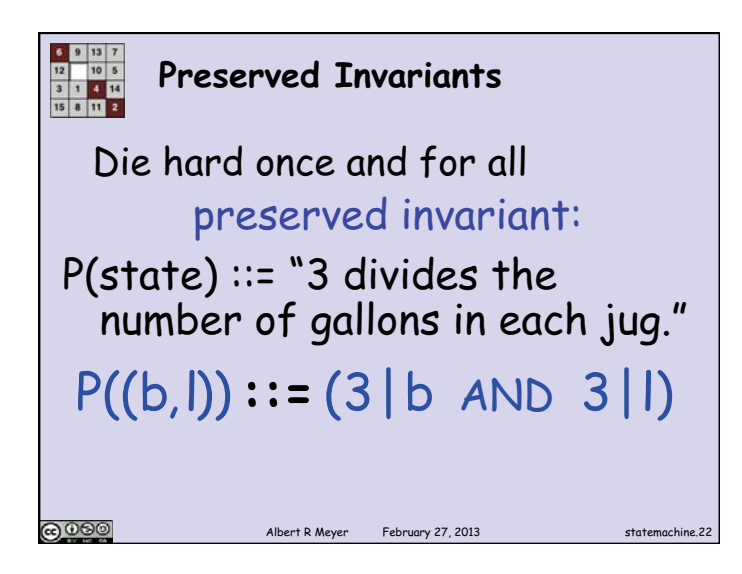

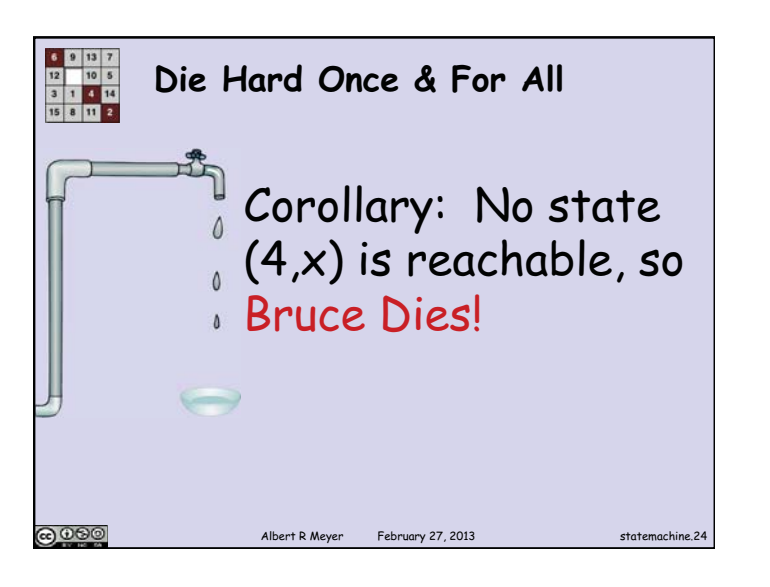

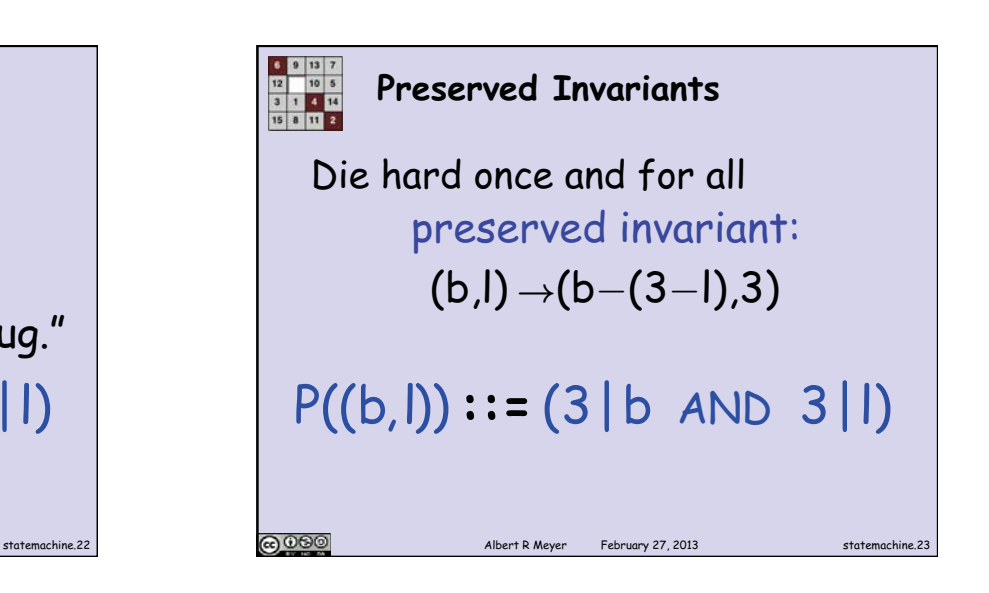

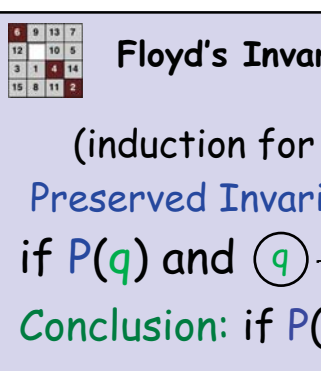

**Floyd's Invariant Principle** 

statemachine.24 **Collective Collection** Albert R Meyer February 27, 2013 (induction for state machines) Preserved Invariant, P(state): if P(q) and  $\overline{q} \rightarrow \overline{r}$ , then P(r) Conclusion: if P(start), then P(r) for all reachable states r, including final state (if any) statemachine.25

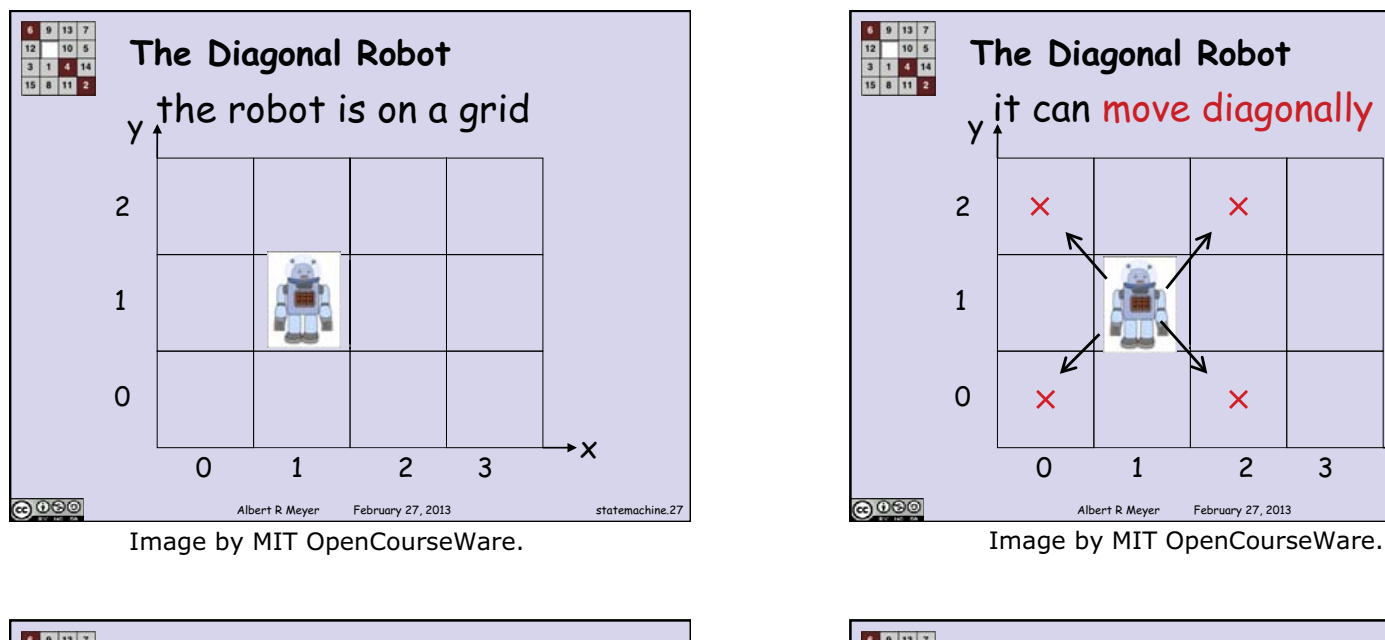

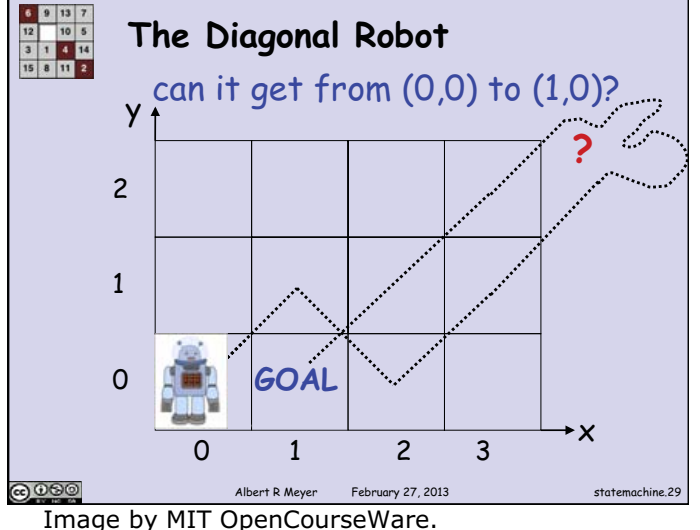

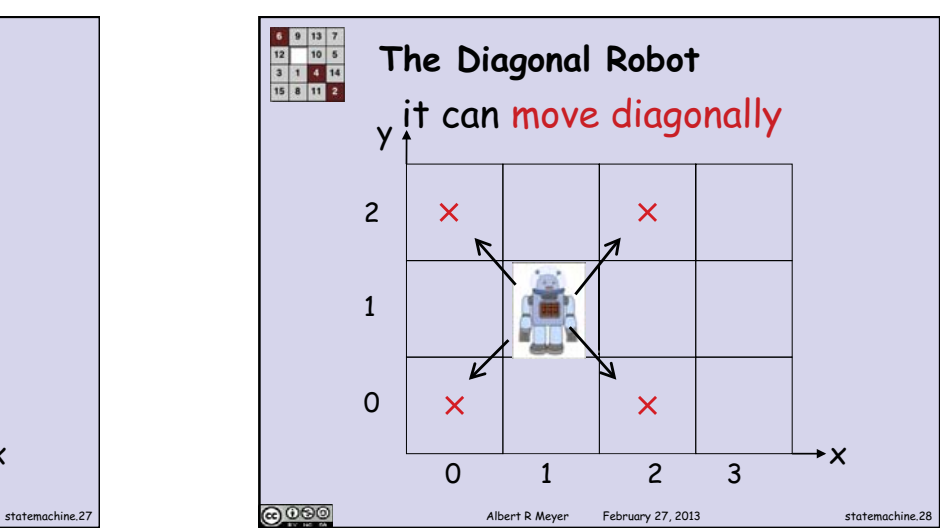

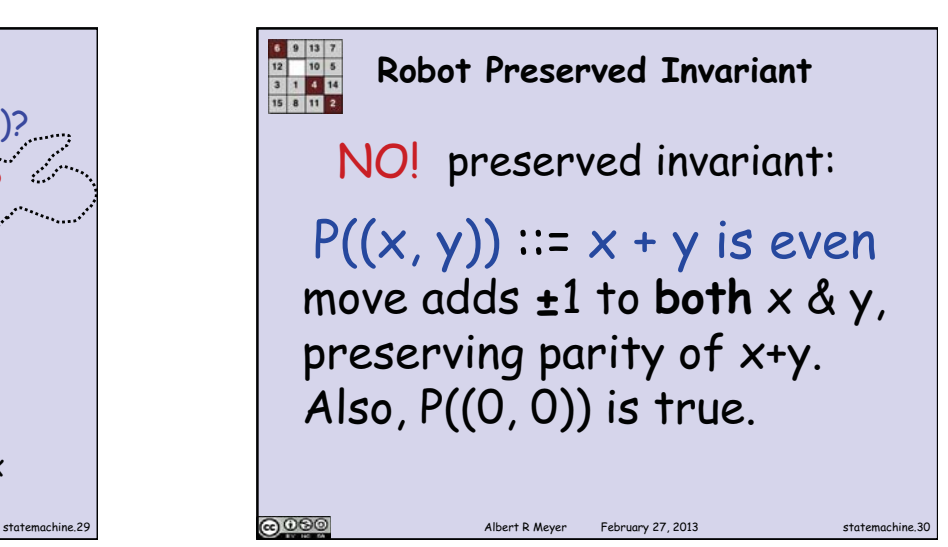

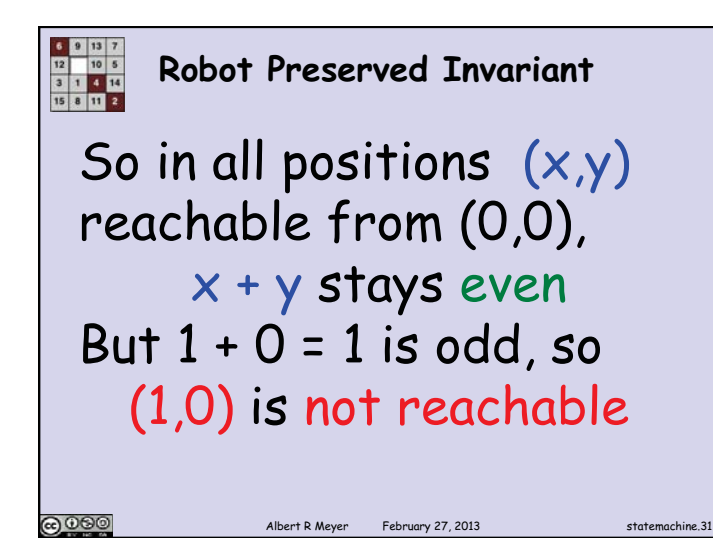

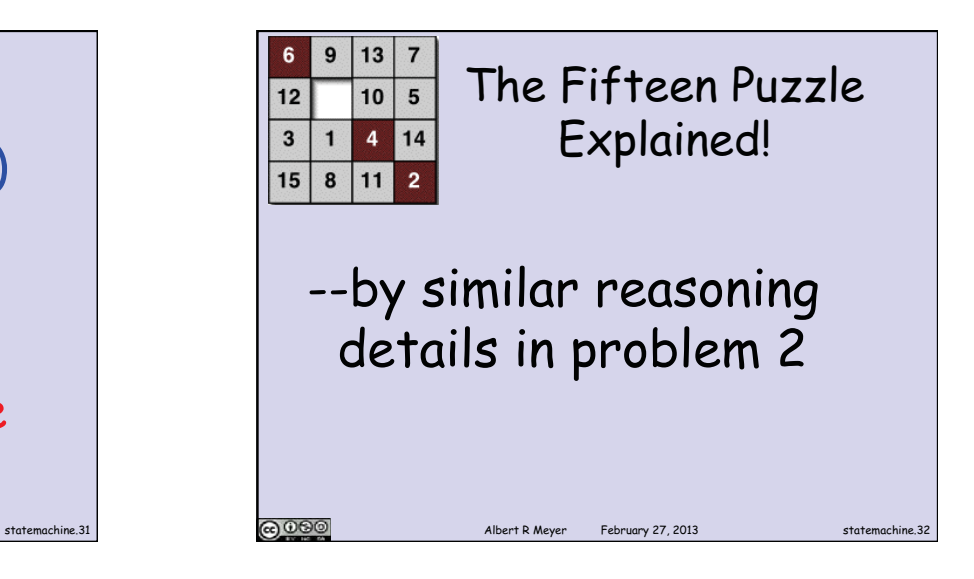

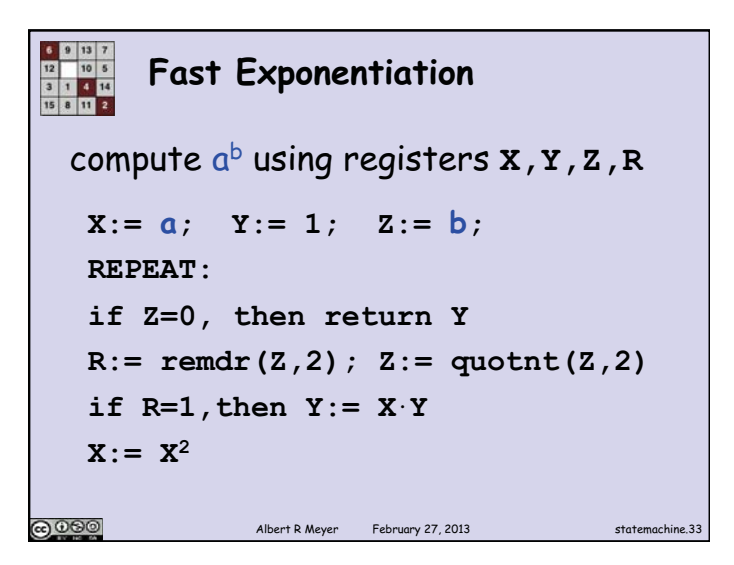

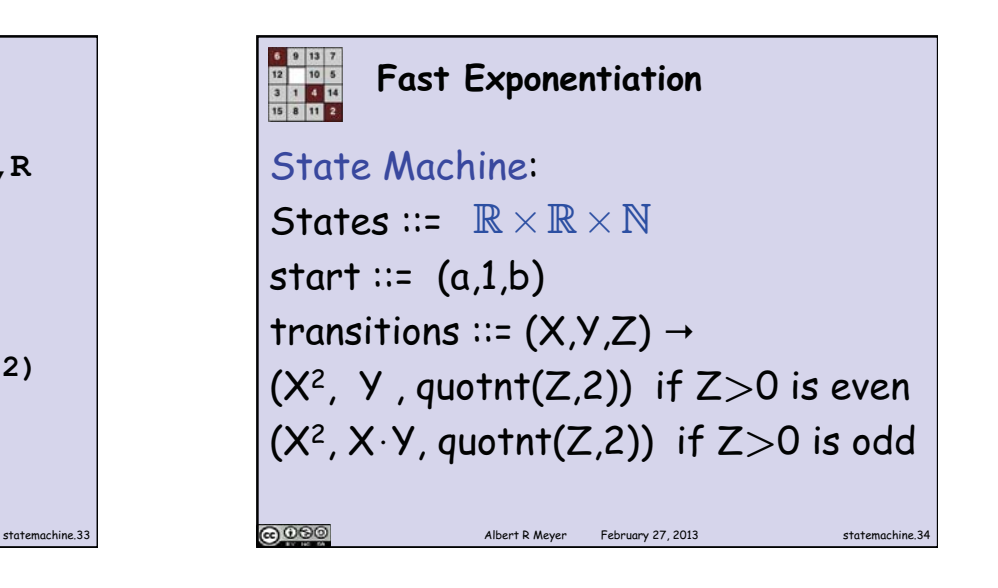

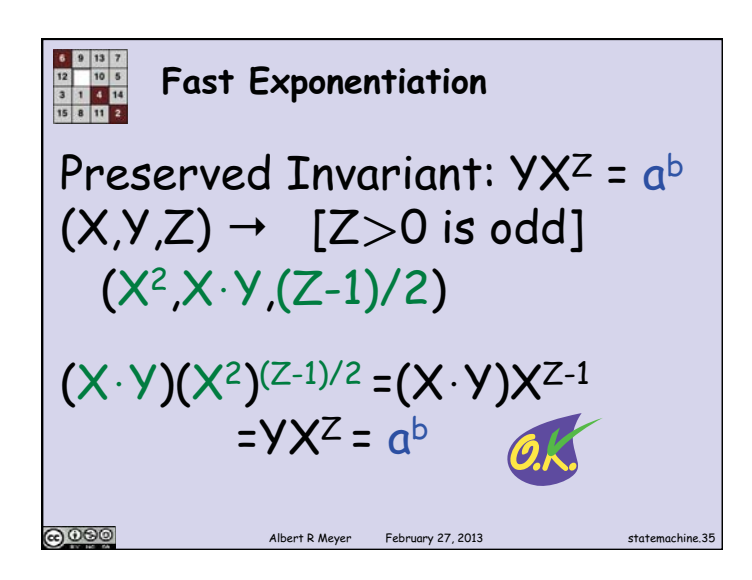

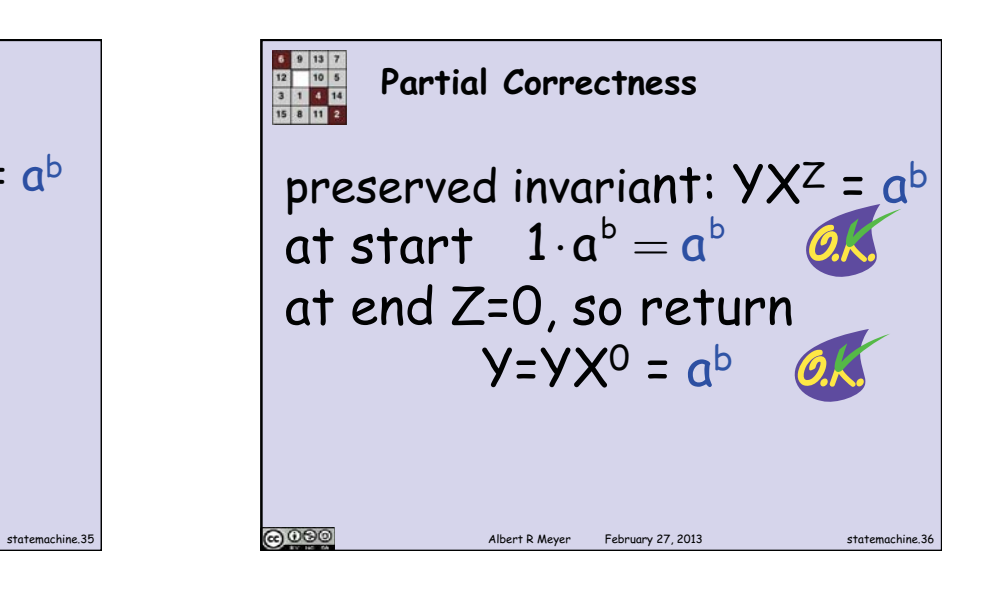

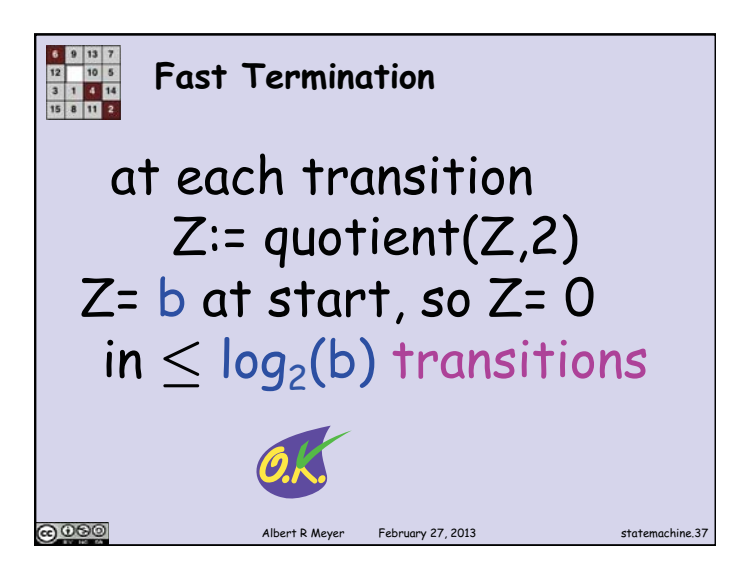

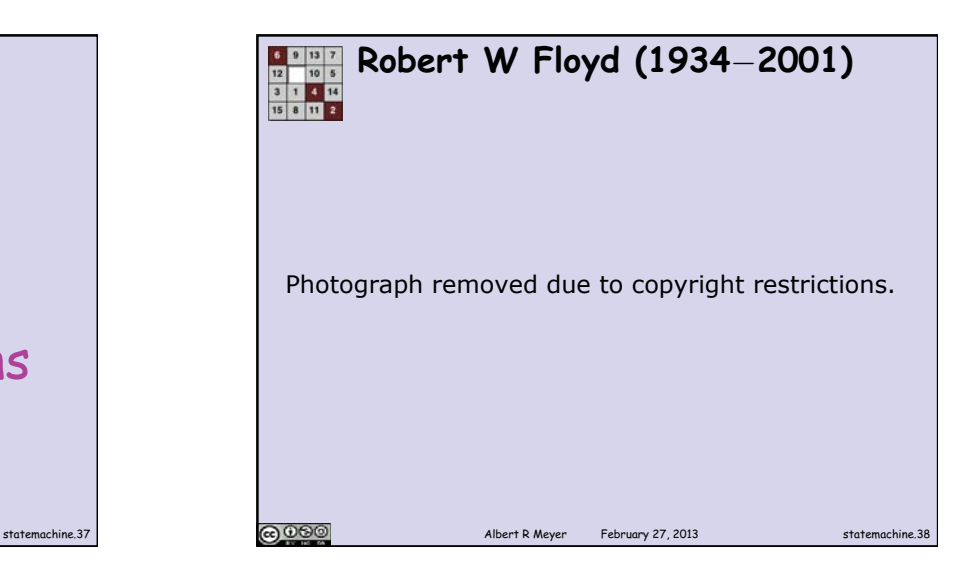

MIT OpenCourseWare [http://ocw.mit.edu](http://ocw.mit.edu/)

6.042J / 18.062J Mathematics for Computer Science Spring 2015

For information about citing these materials or our Terms of Use, visit:<http://ocw.mit.edu/terms>.